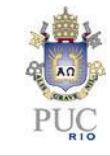

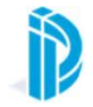

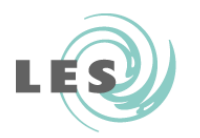

# UML: Diagrama de Classes

## UML – Diagrama de Classes

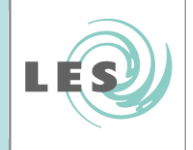

- $\bullet$ Introdução – Diagrama de classes
- $\bullet$ Elementos do diagrama de classes
- Exemplo: Sistema de matrícula

# Introdução - Diagrama de Classes

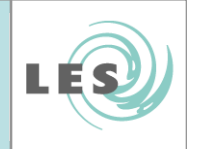

- Mostra um conjunto de classes e seus relacionamentos.
- •<sup>É</sup> o diagrama central da modelagem orientada a objetos.

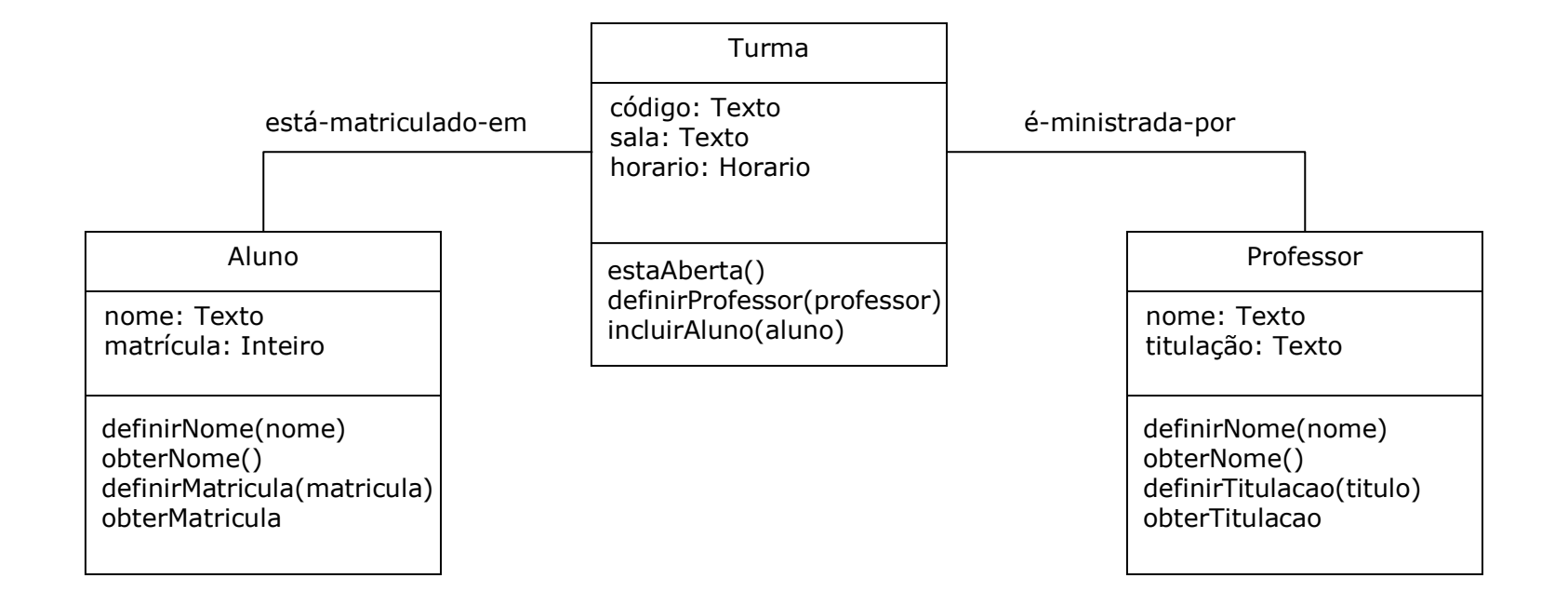

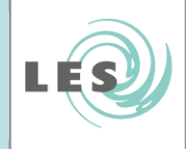

- $\bullet$  Elementos de um diagrama de classes
	- Classes
	- – Relacionamentos
		- Associação
			- Agregação
			- Composição
		- Generalização
		- Dependência

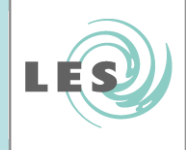

 $\bullet$ Elementos de um diagrama de classes

### Classes

- Relacionamentos
	- Associação
		- Agregação
		- Composição
	- Generalização
	- Dependência

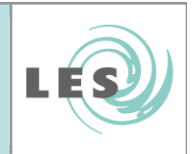

### Classes

• Graficamente, as classes são representadas por retângulos incluindo <u>nome, atributos</u> e <u>métodos</u>.

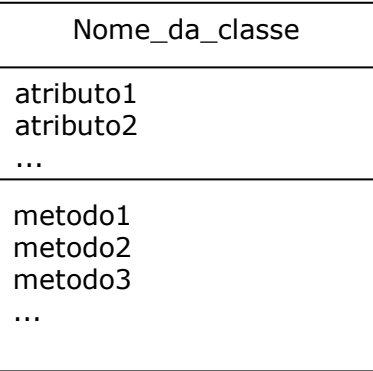

- • Devem receber nomes de acordo com o vocabulário do domínio do problema.
- •<sup>É</sup> comum adotar um padrão para nomeá-las

Ex: todos os nomes de classes serão substantivos singulares com a primeira letra maiúscula

### Classes

- • Atributos
	- Representam o conjunto de características (estado) dos objetos daquela classe
	- Visibilidade:
		- + público: visível em qualquer classe de qualquer pacote
		- # protegido: visível para classes do mesmo pacote
		- privado: visível somente para classe

### Exemplo:

+ nome : String

### Classes

- • Métodos
	- Representam o conjunto de operações (comportamento) que a classe fornece
	- Visibilidade:
		- + público: visível em qualquer classe de qualquer pacote
		- # protegido: visível para classes do mesmo pacote
		- privado: visível somente para classe

### Exemplo:

- getNome() : String

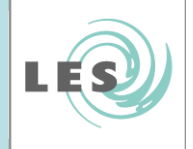

- $\bullet$  Elementos de um diagrama de classes
	- Classes

### –Relacionamentos

- Associação
	- Agregação
	- Composição
- Generalização
- Dependência

### Relacionamentos

- Os relacionamentos possuem:
	- Nome: descrição dada ao relacionamento (faz, tem, possui,...)
	- Sentido de leitura
	- Navegabilidade: indicada por uma seta no fim do relacionamento
	- Multiplicidade: 0..1, 0..\*, 1, 1..\*, 2, 3..7
	- – Tipo: associação (agregação, composição), generalização e dependência
	- Papéis: desempenhados por classes em um relacionamento

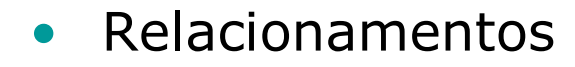

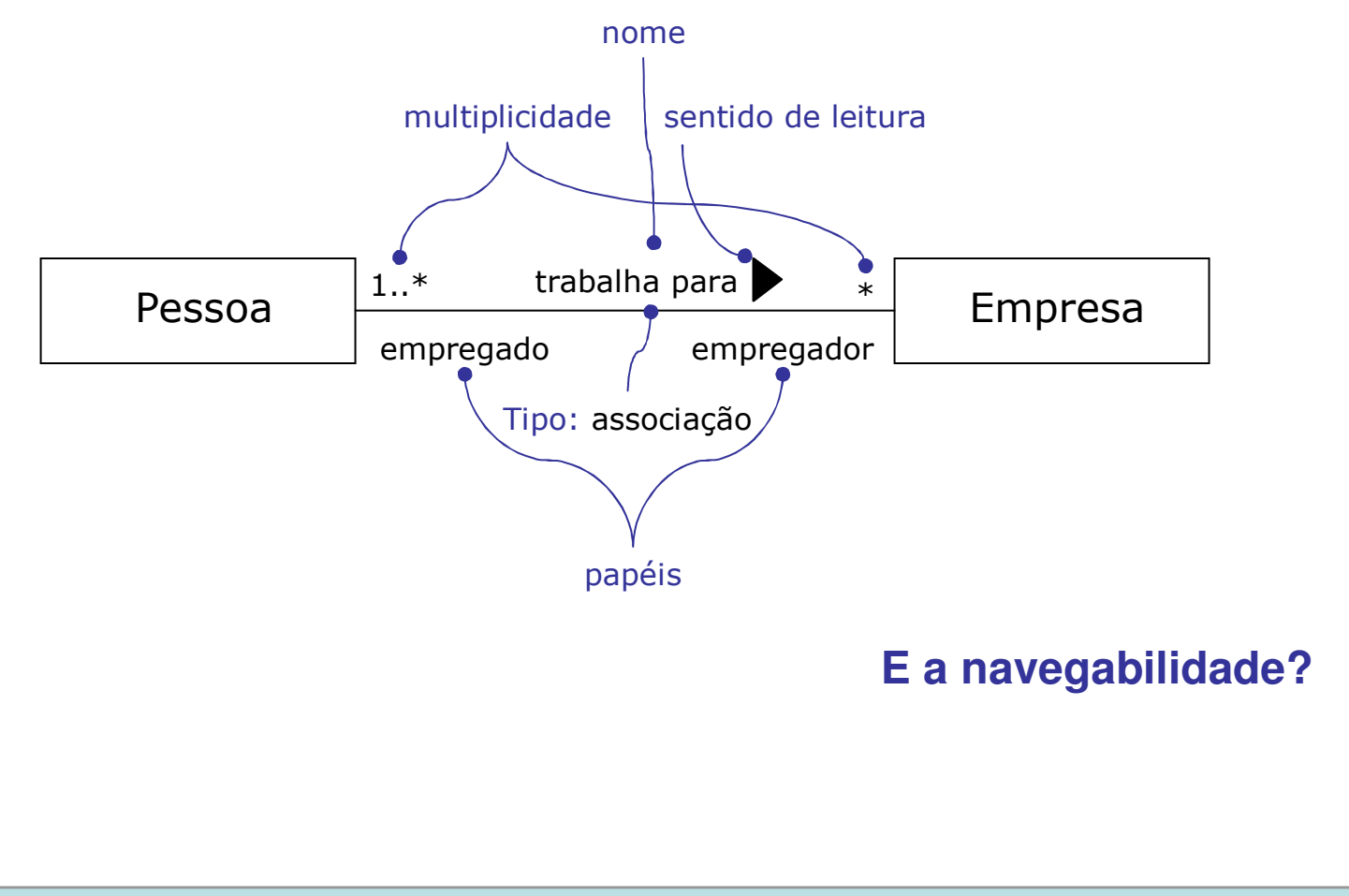

LES

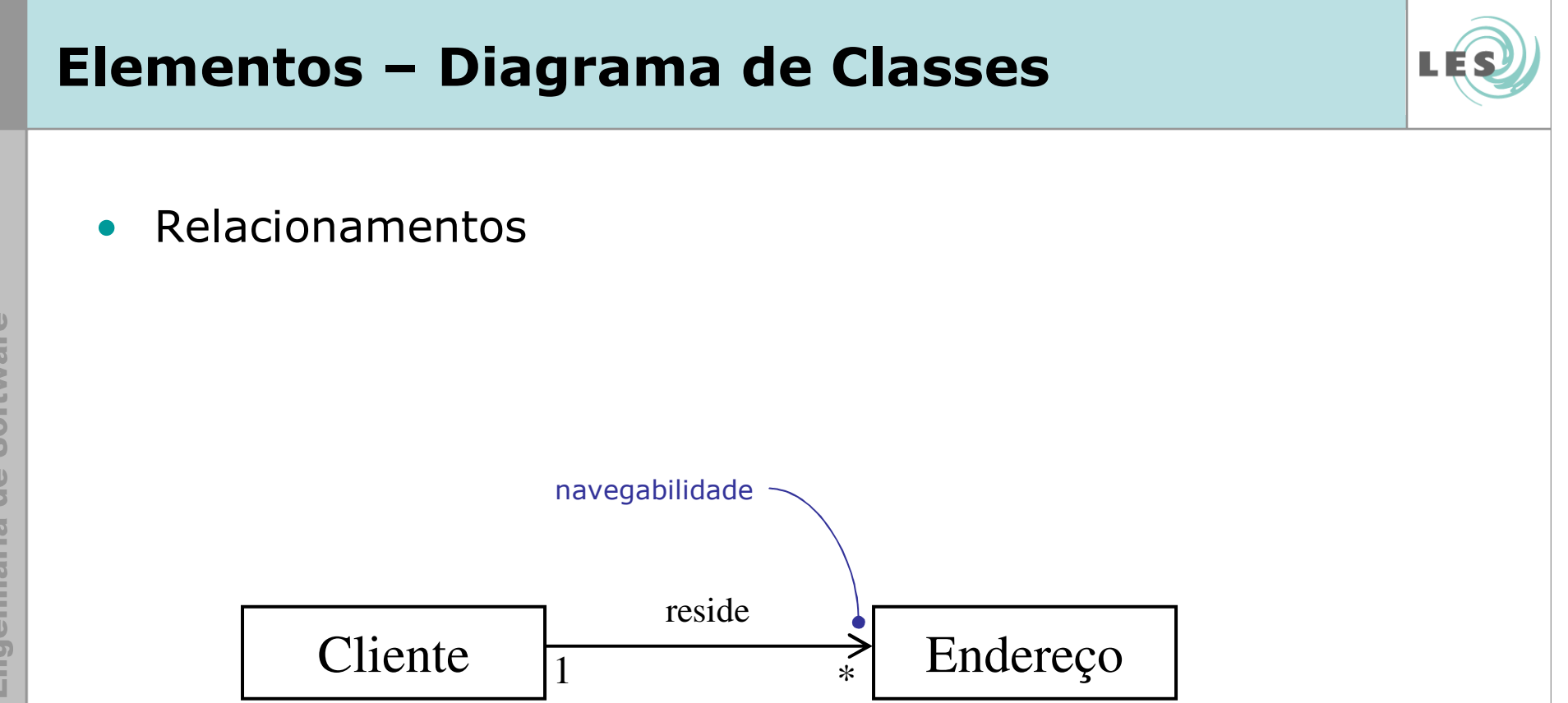

• O cliente sabe quais são seus endereços, mas o endereço não sabe a quais clientes pertence

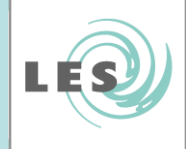

- $\bullet$  Elementos de um diagrama de classes
	- Classes
	- – Relacionamentos
		- Associação
			- Agregação
			- Composição
		- Generalização
		- Dependência

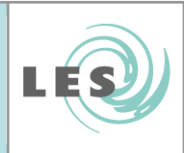

### Relacionamentos: Associação

- •Uma associação é um relacionamento estrutural que indica que os objetos de uma classe estão vinculados a objetos de outra classe.
- $\bullet$  Uma associação é representada por uma linha sólida conectando duas classes.

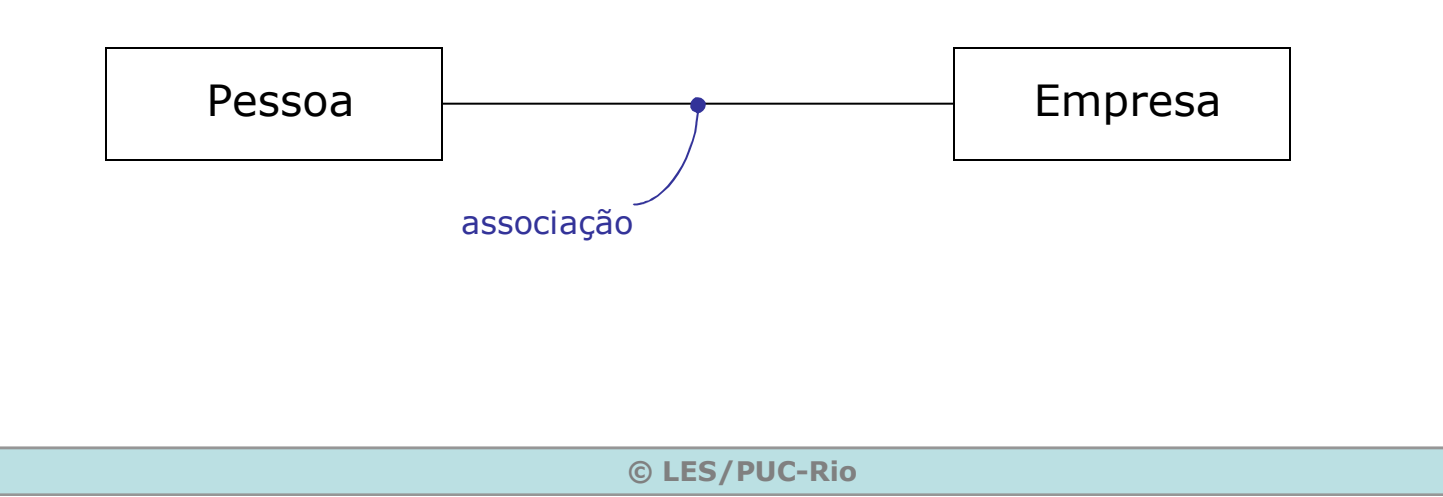

### Relacionamentos: Associação

- $\bullet$  Indicadores de multiplicidade:
	- –Exatamente um
	- $-1.*$ Um ou mais
	- $-0.$ \* 0..\* Zero ou mais (muitos)<br>\* 7ero ou mais (muitos)
	- –Zero ou mais (muitos)
	- $-0.1$ Zero ou um
	- –m..n Faixa de valores (por exemplo: 4..7)

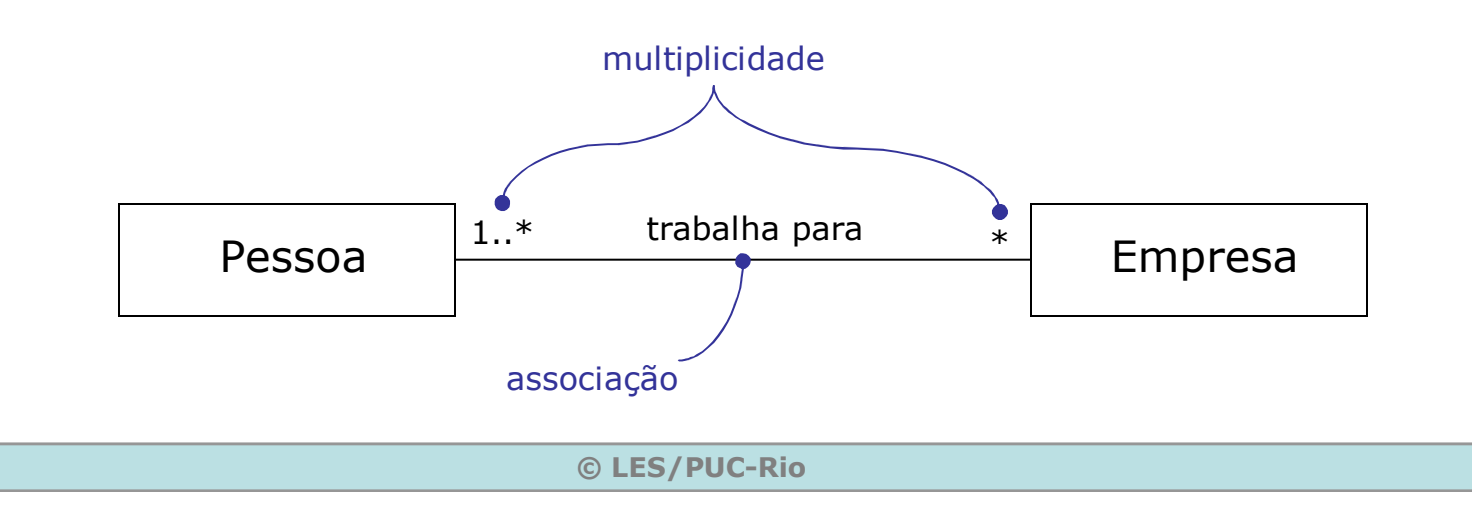

## Relacionamentos: Associação

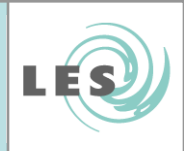

### Relacionamentos: Associação

### Exemplo:

- $\bullet$  Um Estudante pode ser um aluno de uma Disciplina e um jogador da Equipe de Futebol
- $\bullet$ Cada Disciplina deve ser cursada por no mínimo 1 aluno
- $\bullet$ Um aluno pode cursar de 0 até 8 disciplinas

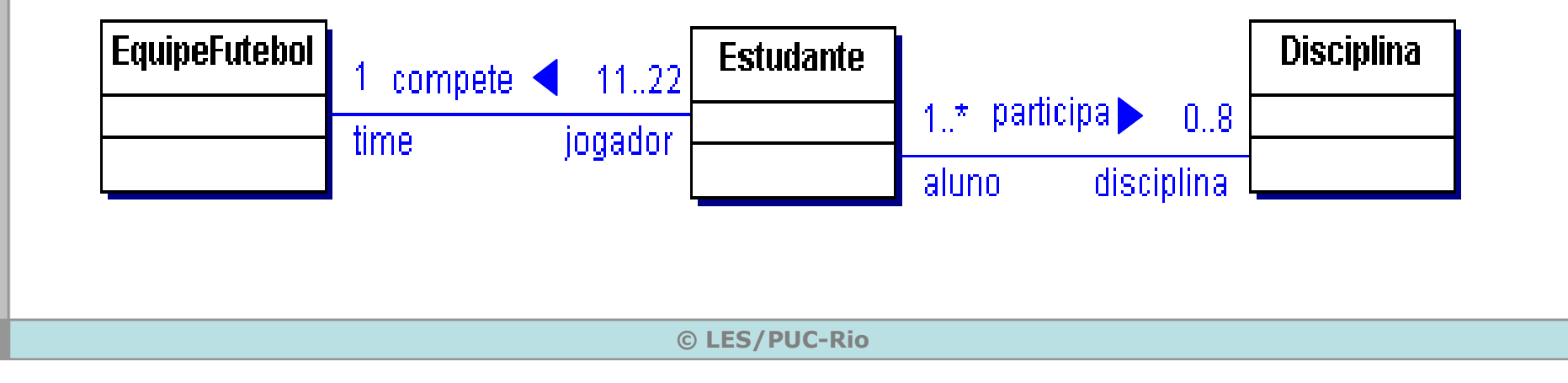

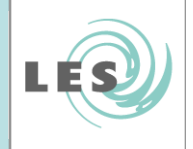

- $\bullet$  Elementos de um diagrama de classes
	- Classes
	- – Relacionamentos
		- Associação
			- Agregação
			- Composição
		- Generalização
		- Dependência

- $\bullet$  Relacionamento: Agregação
	- É um tipo especial de associação<br>– Utilizada para indicar "todo-parte"
	- Utilizada para indicar "todo-parte"

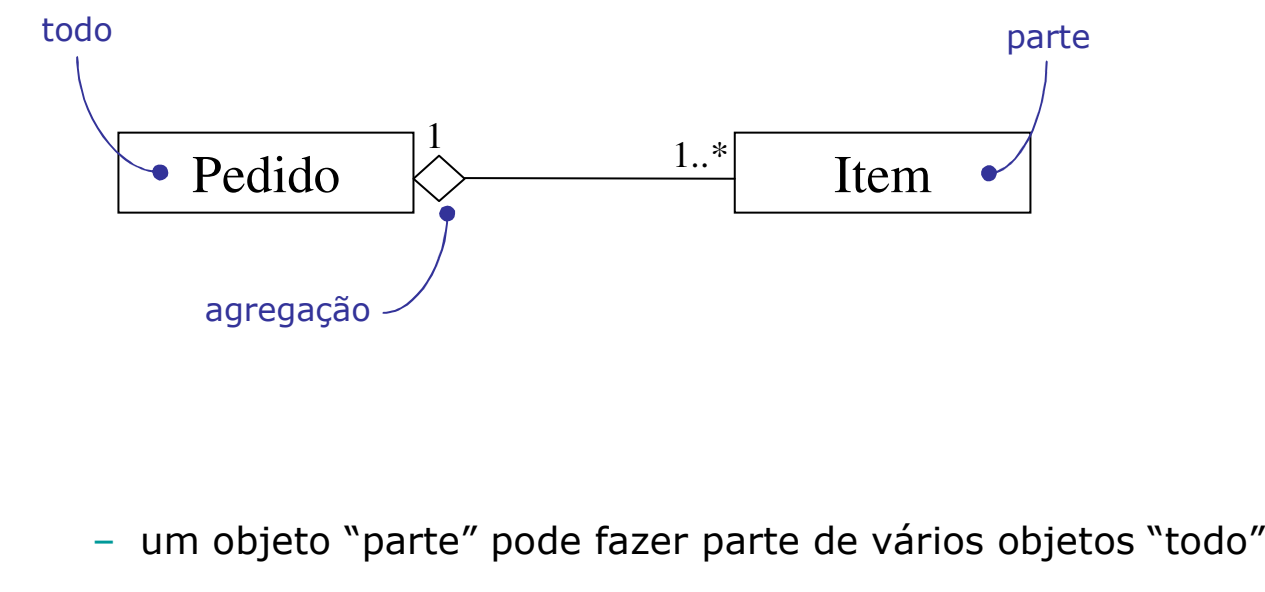

- um objeto "parte" pode fazer parte de vários objetos "todo"

© LES/PUC-Rio

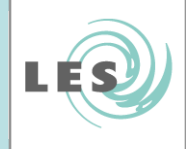

- $\bullet$  Elementos de um diagrama de classes
	- Classes

### –Relacionamentos

- Associação
	- Agregação
	- Composição
- Generalização
- Dependência

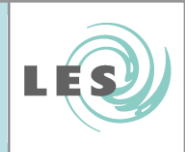

- $\bullet$  Relacionamento: Composição
	- –<sup>É</sup> uma variante semanticamente mais "forte" da agregação
	- Os objetos "parte" só podem pertencer a um único objeto "todo" e têm o seu tempo de vida coincidente com o dele

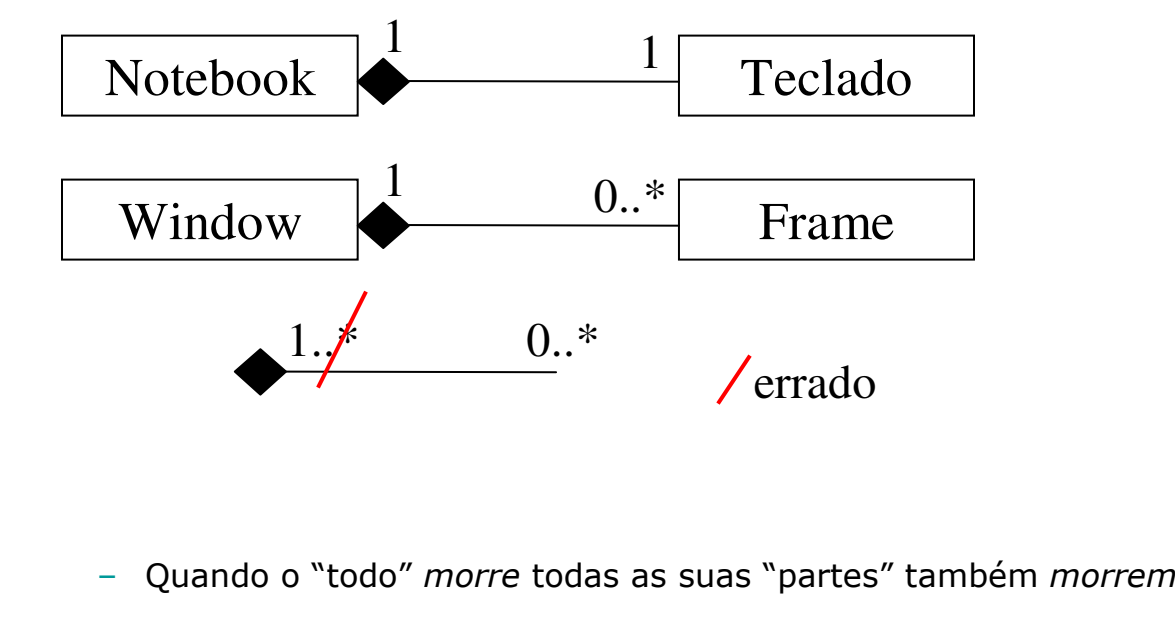

- Quando o "todo" morre todas as suas "partes" também morrem

 $\bullet$ Relacionamento: Composição

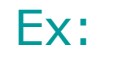

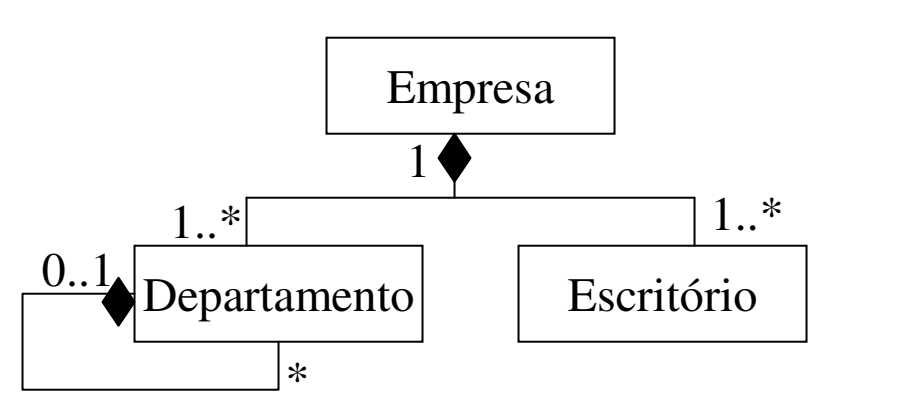

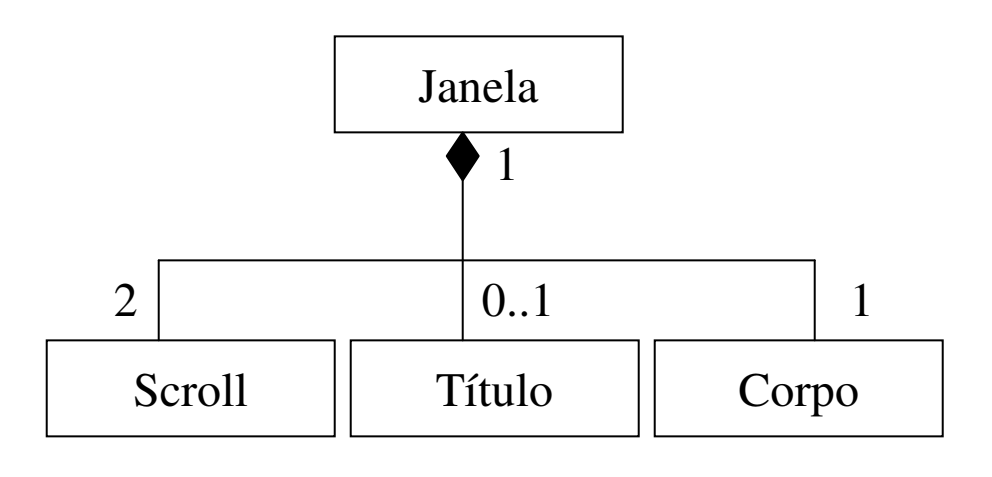

LÉS

Laboratório de Engenharia de Software

© LES/PUC-Rio

**• Agregação X Composição** 

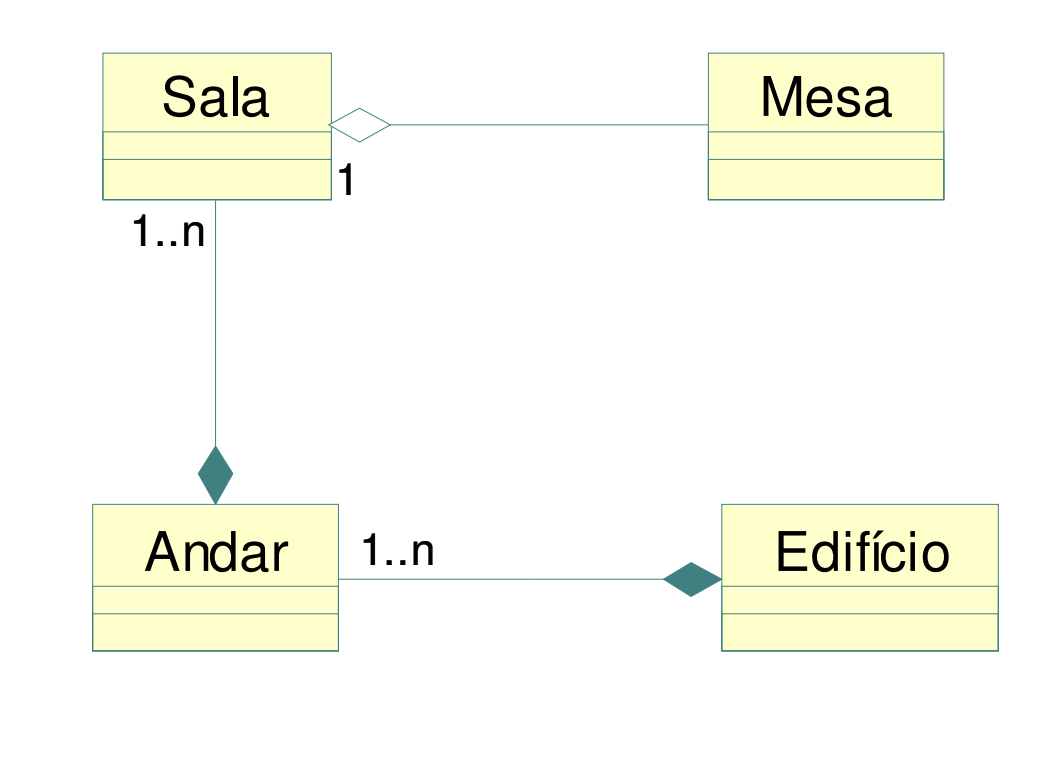

LÉS

© LES/PUC-Rio

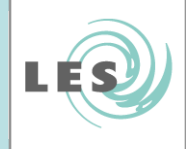

- $\bullet$  Elementos de um diagrama de classes
	- Classes

### –Relacionamentos

- Associação
	- Agregação
	- Composição
- Generalização
- Dependência

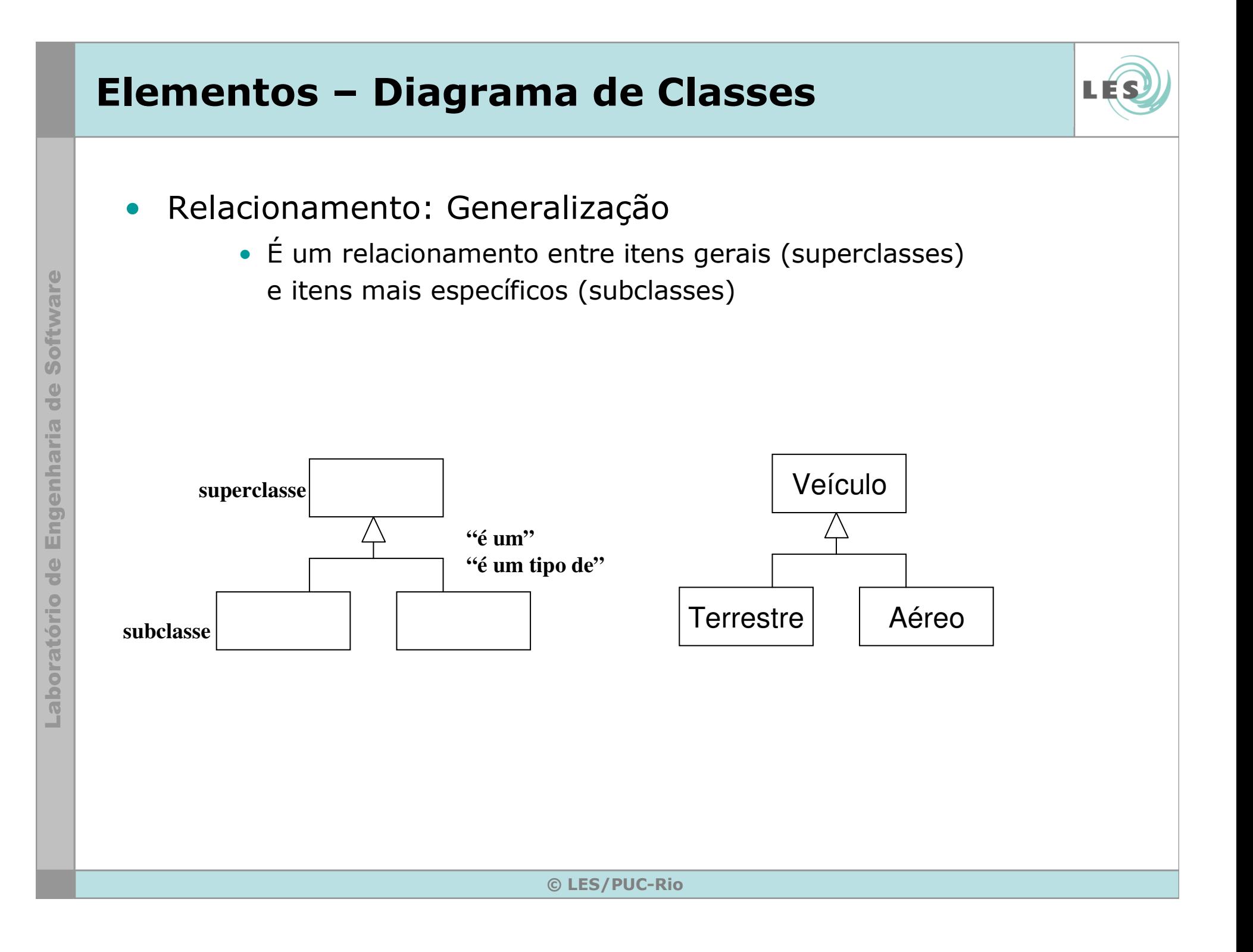

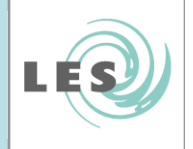

- $\bullet$  Elementos de um diagrama de classes
	- Classes

### –Relacionamentos

- Associação
	- Agregação
	- Composição
- Generalização
- Dependência

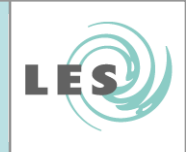

- $\bullet$  Relacionamento: Dependência
	- Representa que a alteração de um objeto (o objeto indepedendente) pode afetar outro objeto (o objeto dependente)

### Ex:

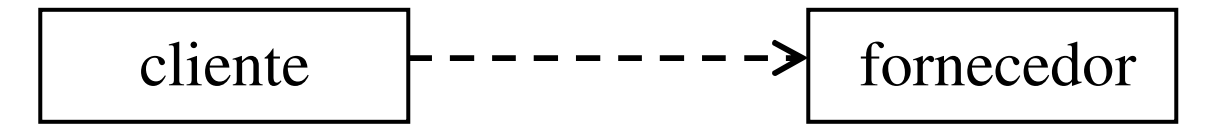

### Obs:

- A classe cliente depende de algum serviço da classe fornecedor
- A mudança de estado do fornecedor afeta o objeto cliente
- A classe cliente não declara nos seus atributos um objeto do tipo fornecedor
- Fornecedor é recebido por parâmetro de método

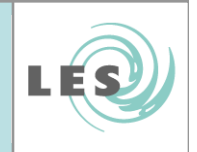

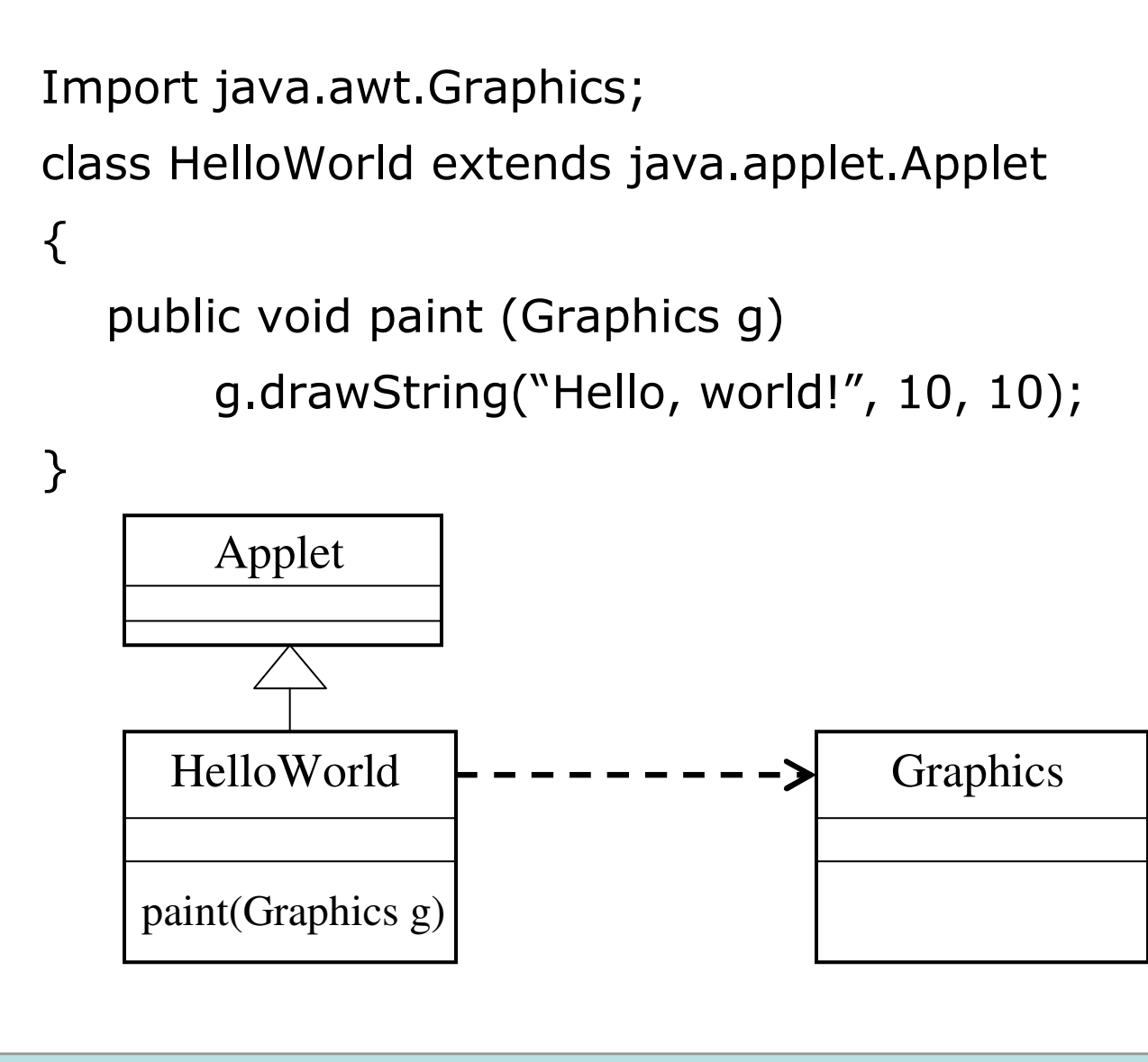

© LES/PUC-Rio

- Classe de associação
	- Usada quando uma associação entre duas classes contiver atributos da associação
		- Atributos farão parte da classe de associação
		- C existe para todo relacionamento de A com B

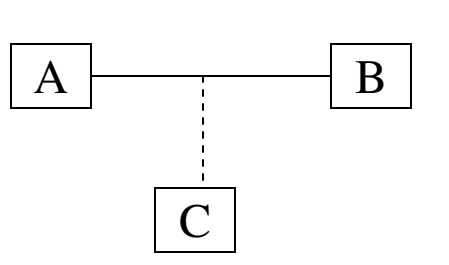

- C possui referência para A e para B
	- Não existem dois objetos C e C'que referenciam a mesma tupla A,B, isto é, não existe c(a,b,x) e c'(a,b,x') onde a e b são objetos<br>de A e B, respectivamente, e x e x' são valores de um atributo de<br>C.  $\mathbf{C}$
- d(a,b,x) e d(a,b,x') existem

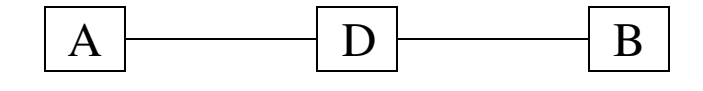

© LES/PUC-Rio

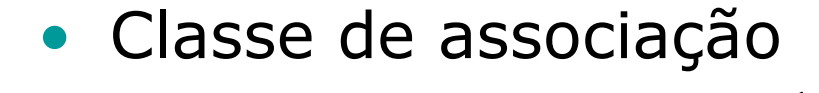

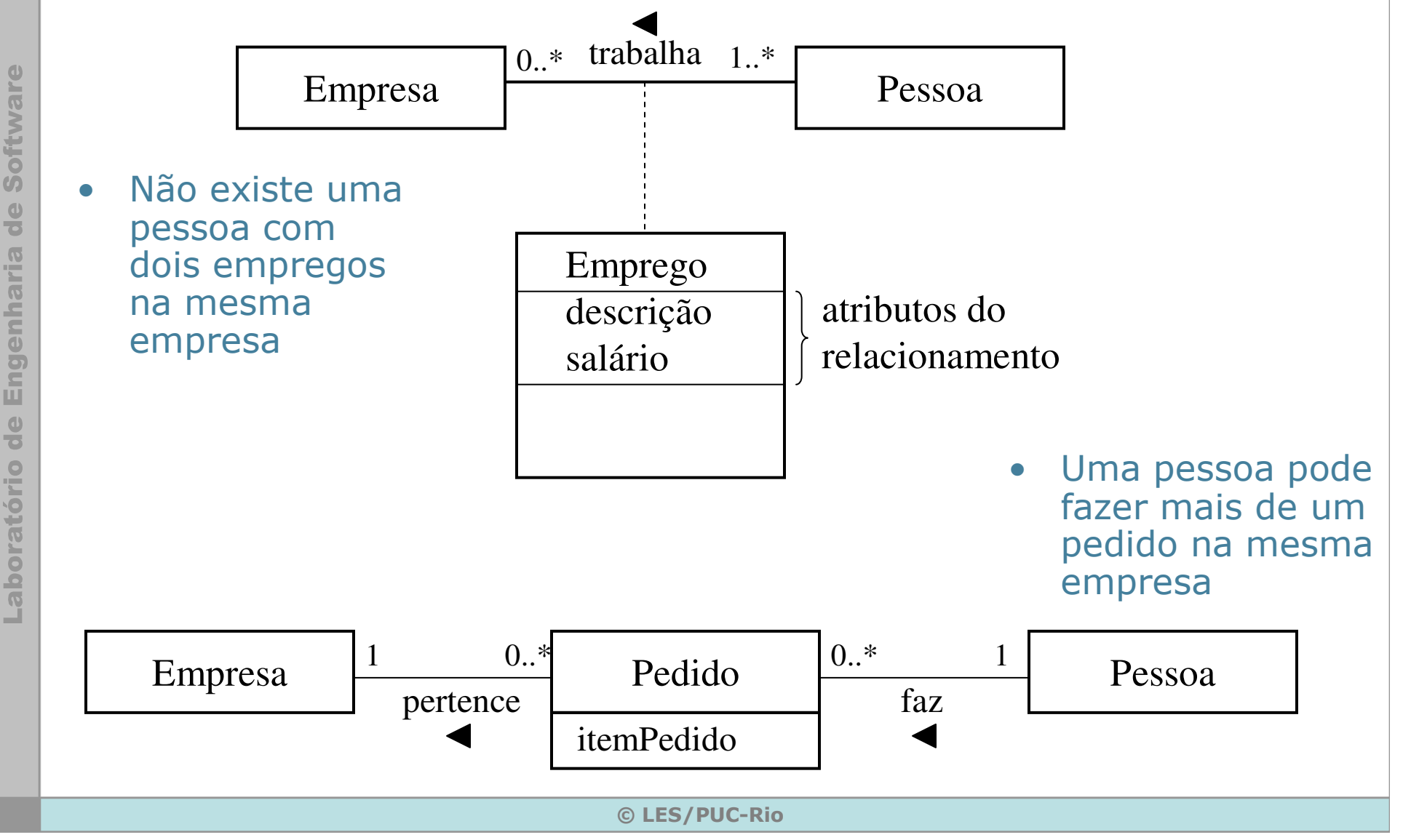

LÉS

## Exemplo: O Blog

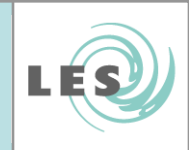

- •**•** Um *blog* tem um título e uma data de criação e além disso é um conjunto de conteúdos.
- Estes conteúdos (mensagens) podem ser notas ou comentários sobre as notas. Tanto notas quanto comentários têm características comuns como o texto e a data de sua criação.
- Todo usuário possui:
	- E-mail (deve ser único, ou seja, não há mais de um usuário com o mesmo e-mail)

### Blog: o sistema deve...

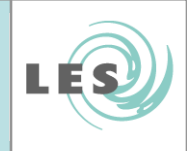

- •Permitir a criação de blogs
- Permitir a utilização de blogs
	- Qualquer usuário pode ler conteúdos
	- Somente o dono do blog pode criar notas
	- Qualquer usuário pode criar comentários. Para criar um comentário o usuários precisa ler as notas.
	- Somente o dono do blog pode remover conteúdos. Para remover um conteúdo ele precisará ler o conteúdo. Caso ele remova um comentário, o autor do comentário deve ser notificado por e-mail.

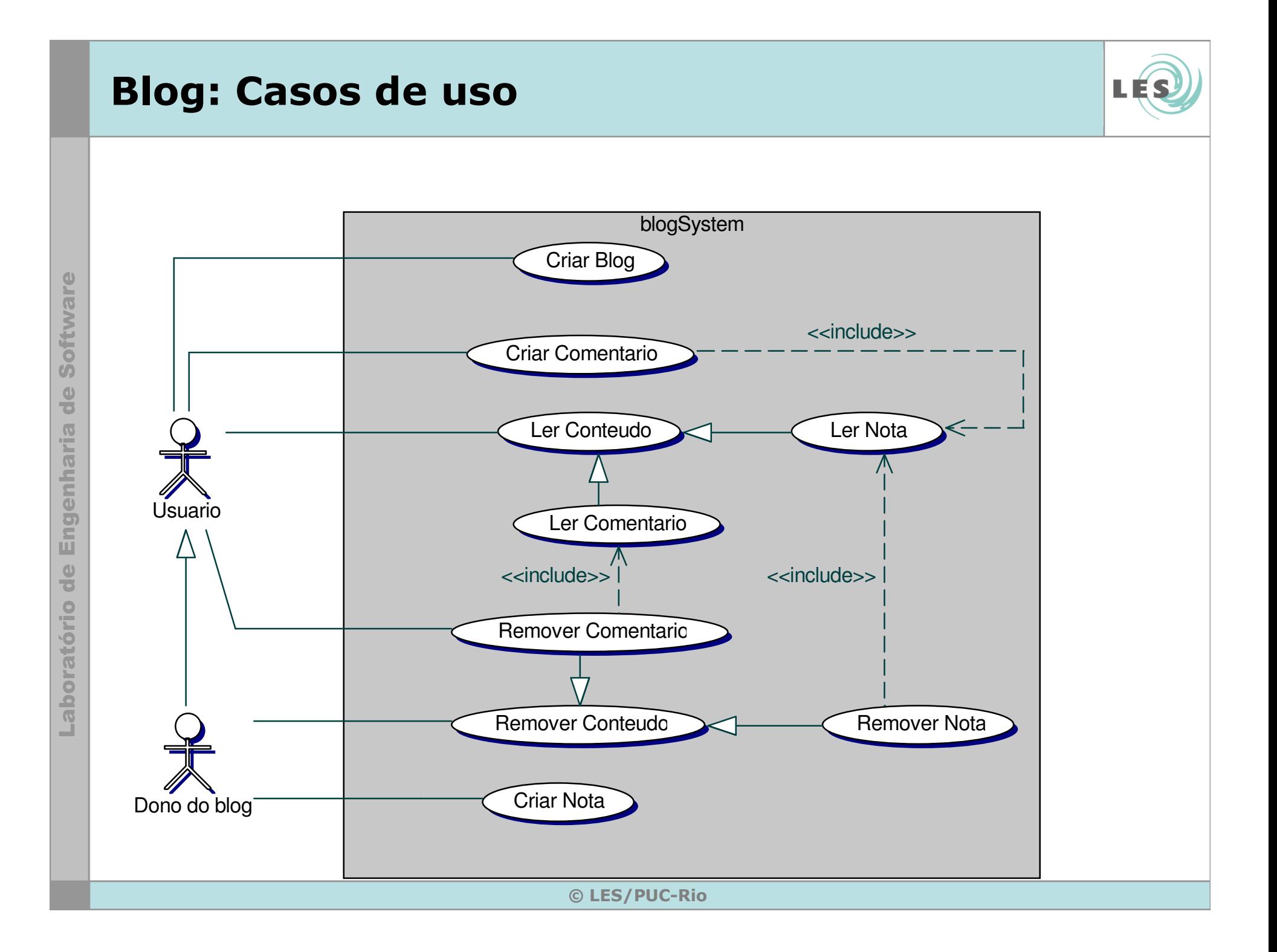

## Blog: Diagrama de Classes

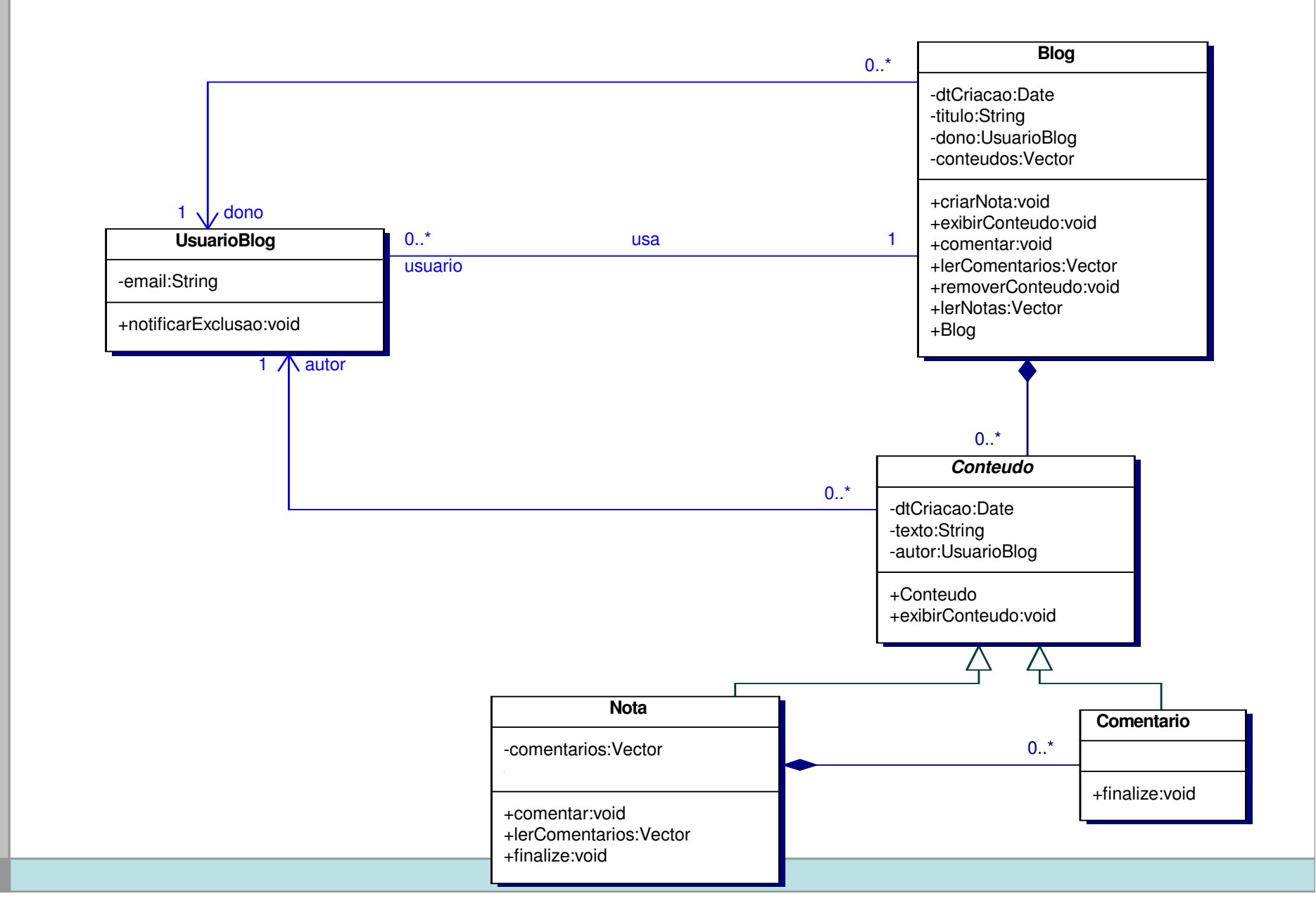

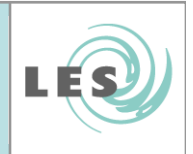

### Descrição

A Universidade XYZ deseja informatizar seu sistema de matrículas:

- •A universidade oferece vários cursos.
- O Coordenador de um curso define as disciplinas que serão oferecidas pelo seu curso num dado semestre.
- $\bullet$ Várias disciplinas são oferecidas em um curso.
- $\bullet$  Várias turmas podem ser abertas para uma mesma disciplina, porém o número de estudantes inscritos deve ser entre 3 e 10.
- •Estudantes selecionam 4 disciplinas.
- $\bullet$  Quando um estudante matricula-se para um semestre, o Sistema de Registro Acadêmico (SRA) é notificado.
- $\bullet$  Após a matrícula, os estudantes podem, por um certo prazo, utilizar o sistema para adicionar ou remover disciplinas.
- $\bullet$  Professores usam o sistema para obter a lista de alunos matriculados em suas disciplinas. O Coordenador também.
- •Todos os usuários do sistema devem ser validados.

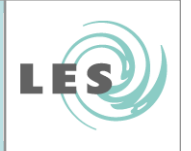

### Diagrama de Casos de Uso

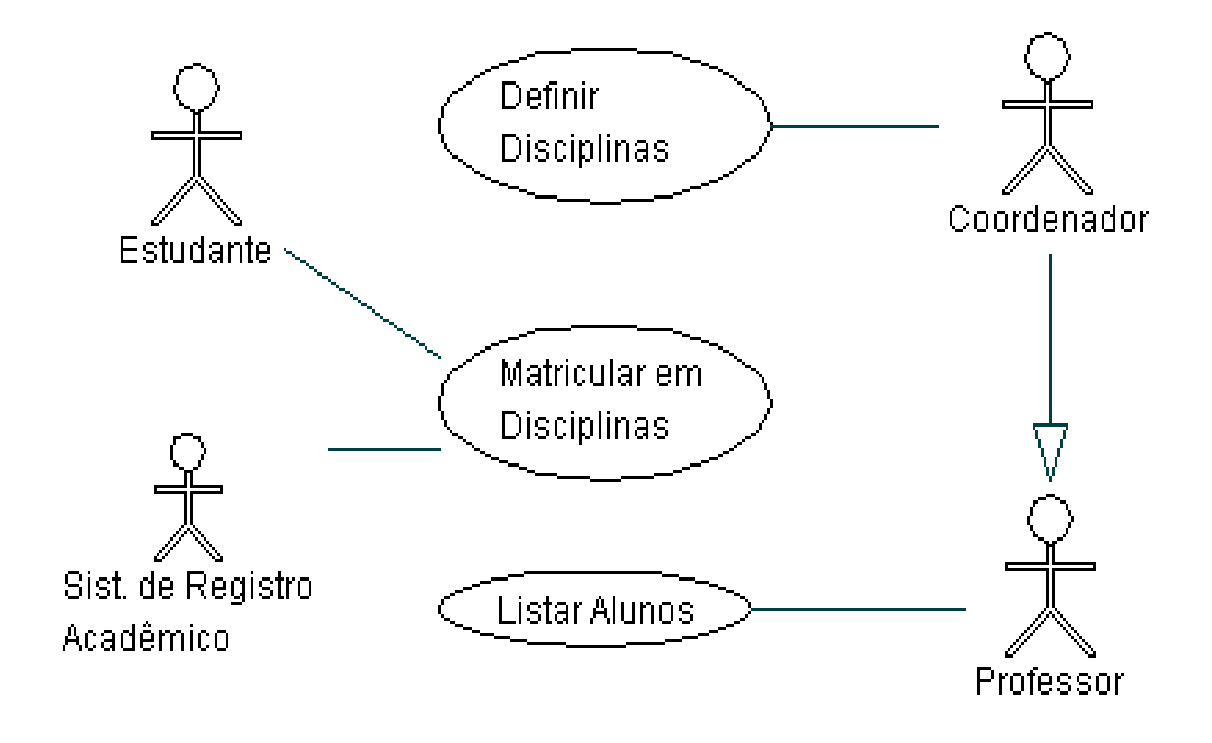

© LES/PUC-Rio

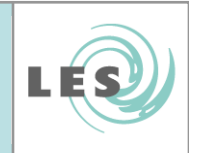

### Descrição do Caso de Uso "Matricular em Disciplina"

- • Esse caso de uso se inicia quando o Estudante de Curso inicia uma sessão no sistema e apresenta suas credenciais.
- $\bullet$ O sistema verifica se a credencial é válida.
- $\bullet$  O sistema solicita que o estudante realize sua matrícula, selecionando 4 disciplinas.
- $\bullet$  O estudante preenche um formulário eletrônico de matrícula e o submete para uma análise de consistência.
- • O sistema analisa as informações contidas no formulário.
	- Se as informações são consistentes, o estudante é incluído em turmas abertas de 4 disciplinas, iniciando pelas preferenciais.
	- Se as informações não são consistentes, o sistema informa o motivo da inconsistência e solicita que o formulário seja alterado.

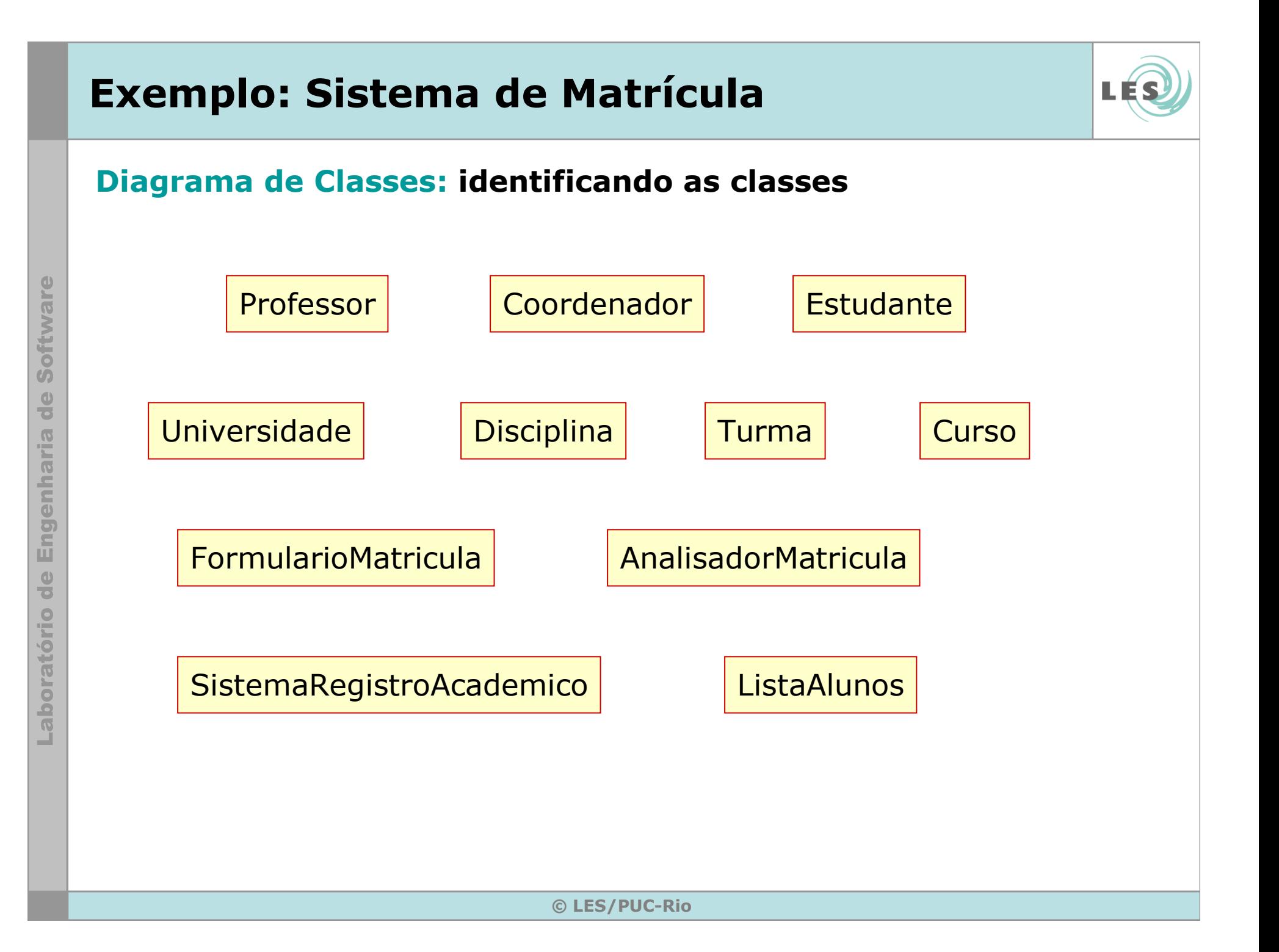

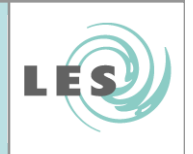

### Diagrama de Classes: identificando os relacionamentos

- • Exemplos de candidatos a relacionamentos:
	- <sup>A</sup> <sup>é</sup> parte física ou lógica de B.
	- <sup>A</sup>está contido fisicamente ou logicamente em B.
	- <sup>A</sup><sup>é</sup> uma descrição de B.
	- <sup>A</sup><sup>é</sup> membro de B.
	- <sup>A</sup><sup>é</sup> subunidade organizacional de B.
	- **A**usa ou gerencia **B**.
	- **A** se comunica/interage com **B**.
	- <sup>A</sup>está relacionado com uma transação B.
	- <sup>A</sup><sup>é</sup> possuído por B.
	- <sup>A</sup><sup>é</sup> um tipo de B.

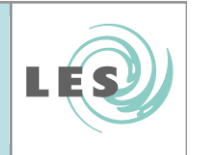

### Diagrama de Classes: identificando os relacionamentos

 $\bullet$ O formulário de matrícula é processado por um analisador de matrícula

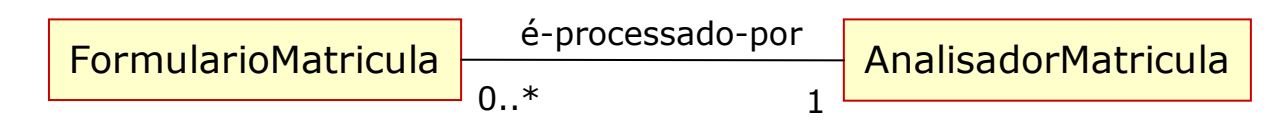

•**• O analisador de matrícula <u>gerencia</u> a disciplina** 

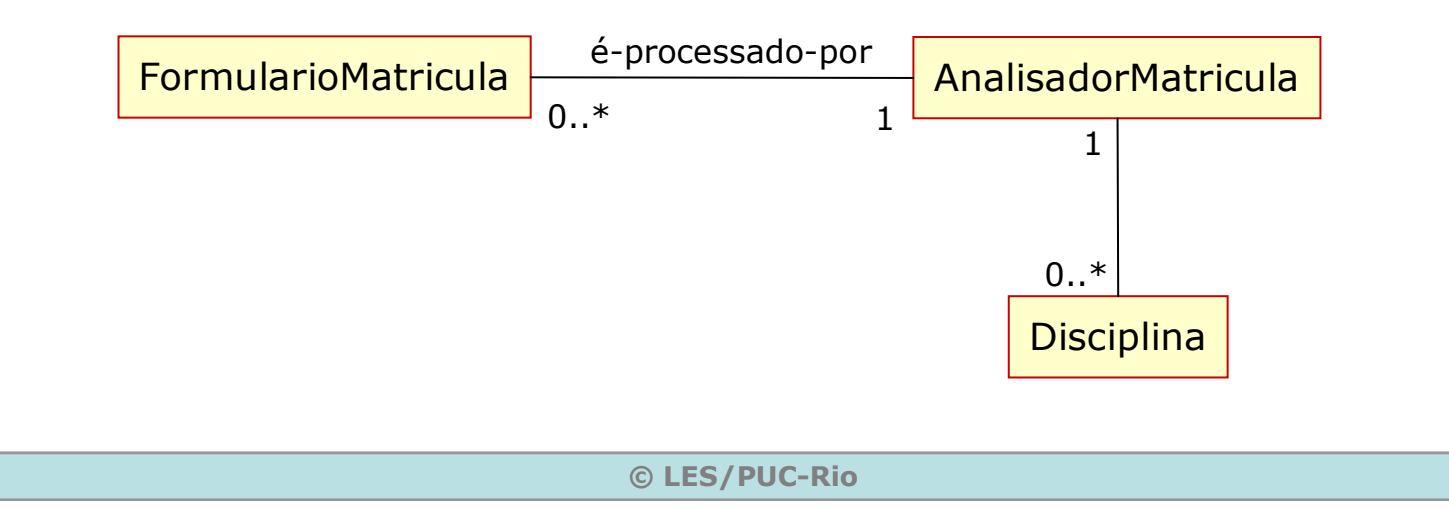

### Diagrama de Classes

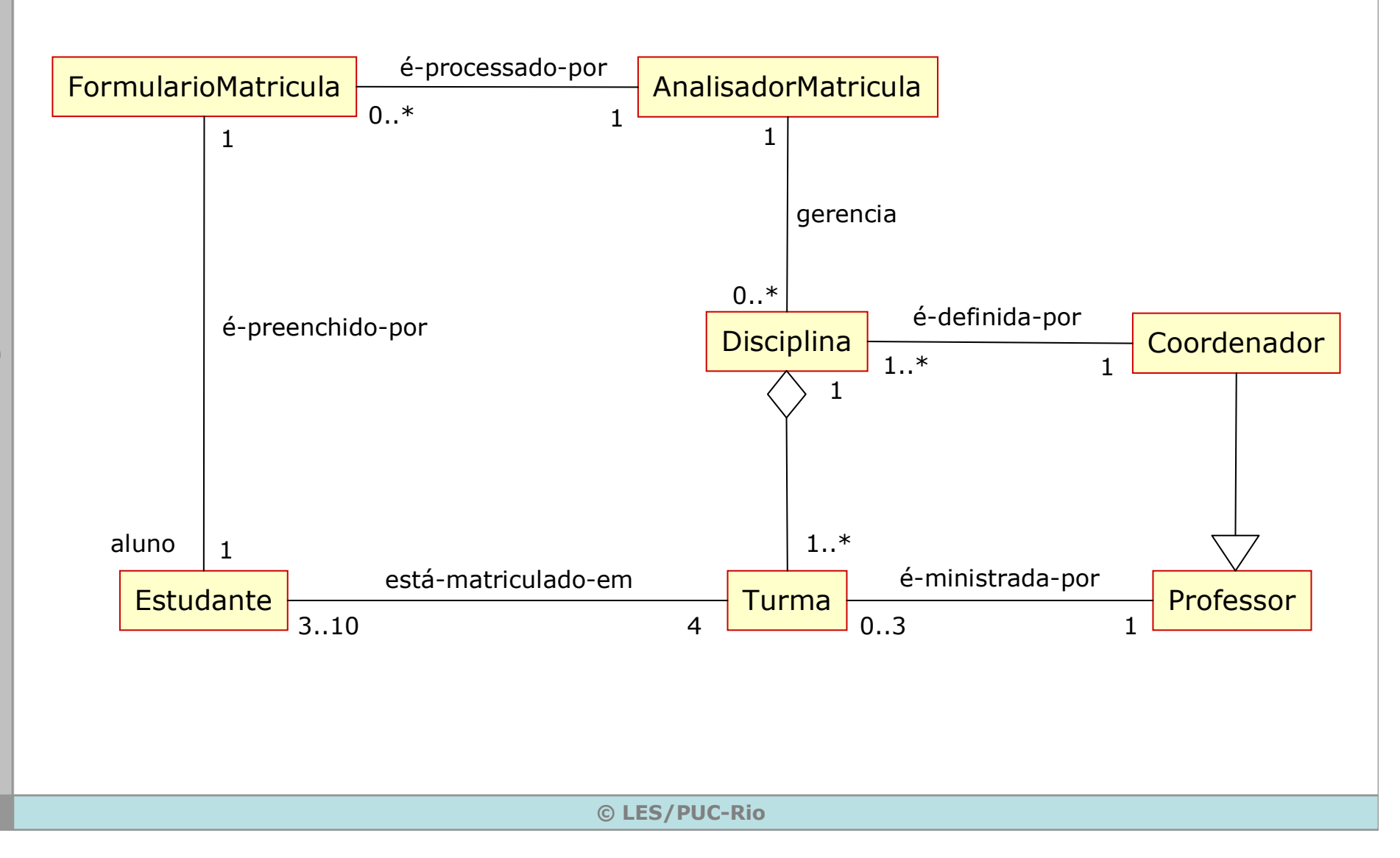

LÉS

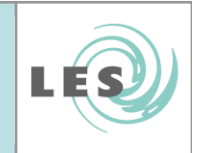

### Diagrama de Classes: identificando os atributos

– Os atributos podem ser encontrados examinando-se as descrições dos casos de uso e também pelo conhecimento do domínio do problema.

 Cada turma oferecida possui um código, uma sala e um horário.

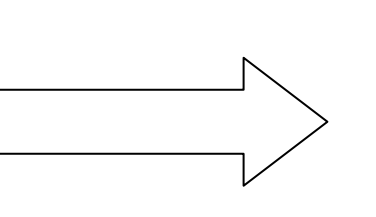

Turmacódigosalahorário

### Diagrama de Classes

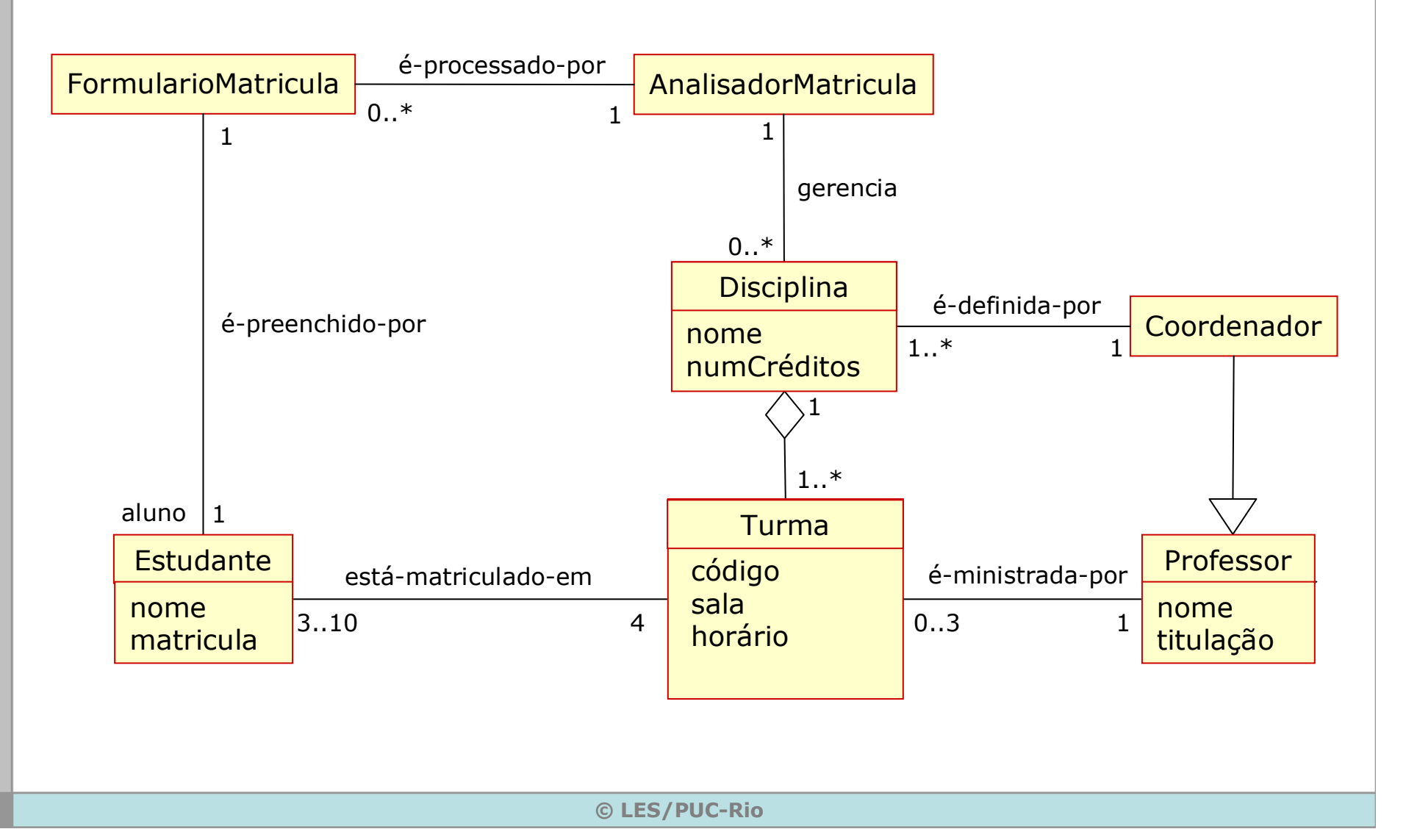

LES

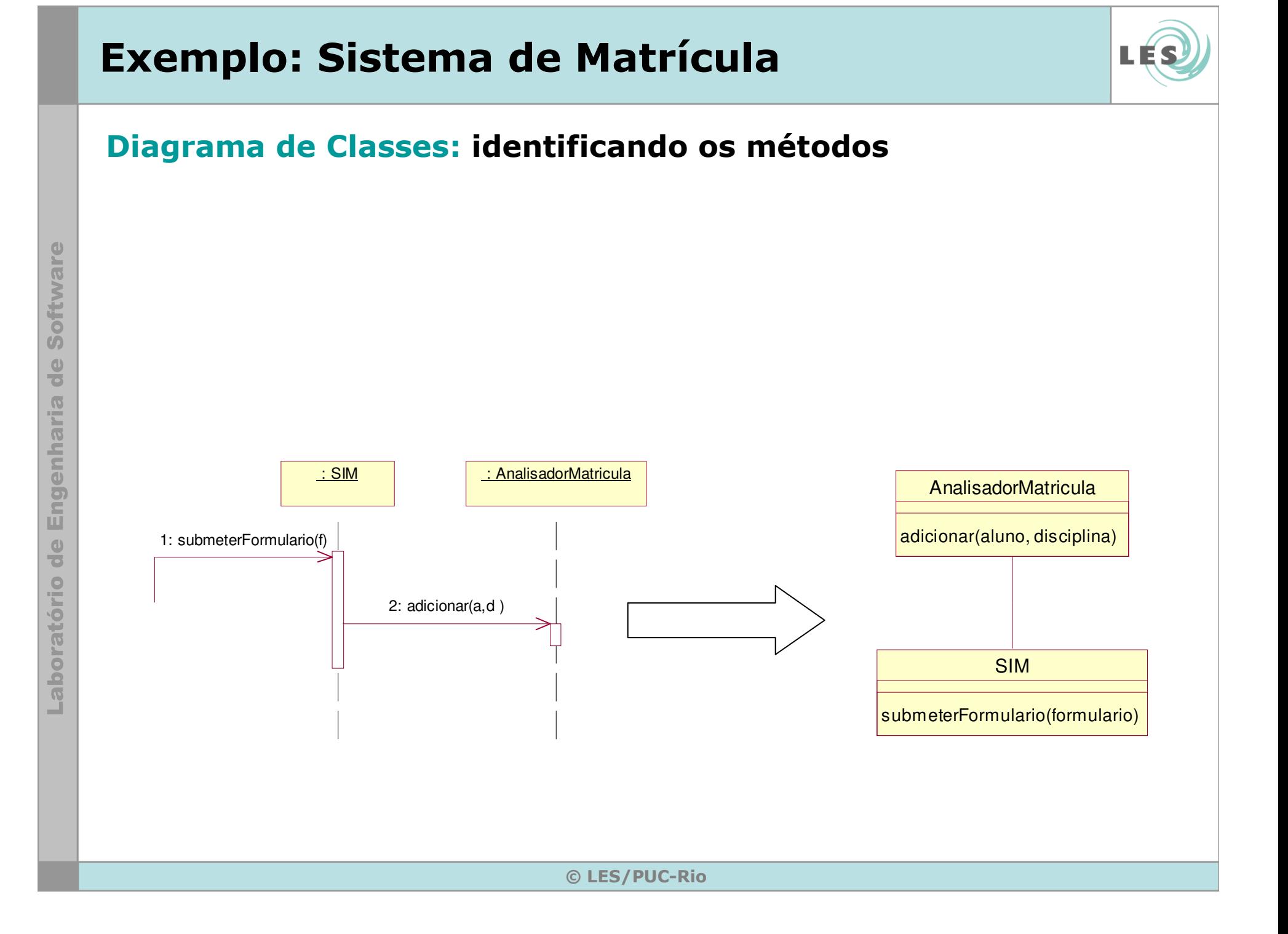

### Diagrama de Classes:

• E a navegabilidade?

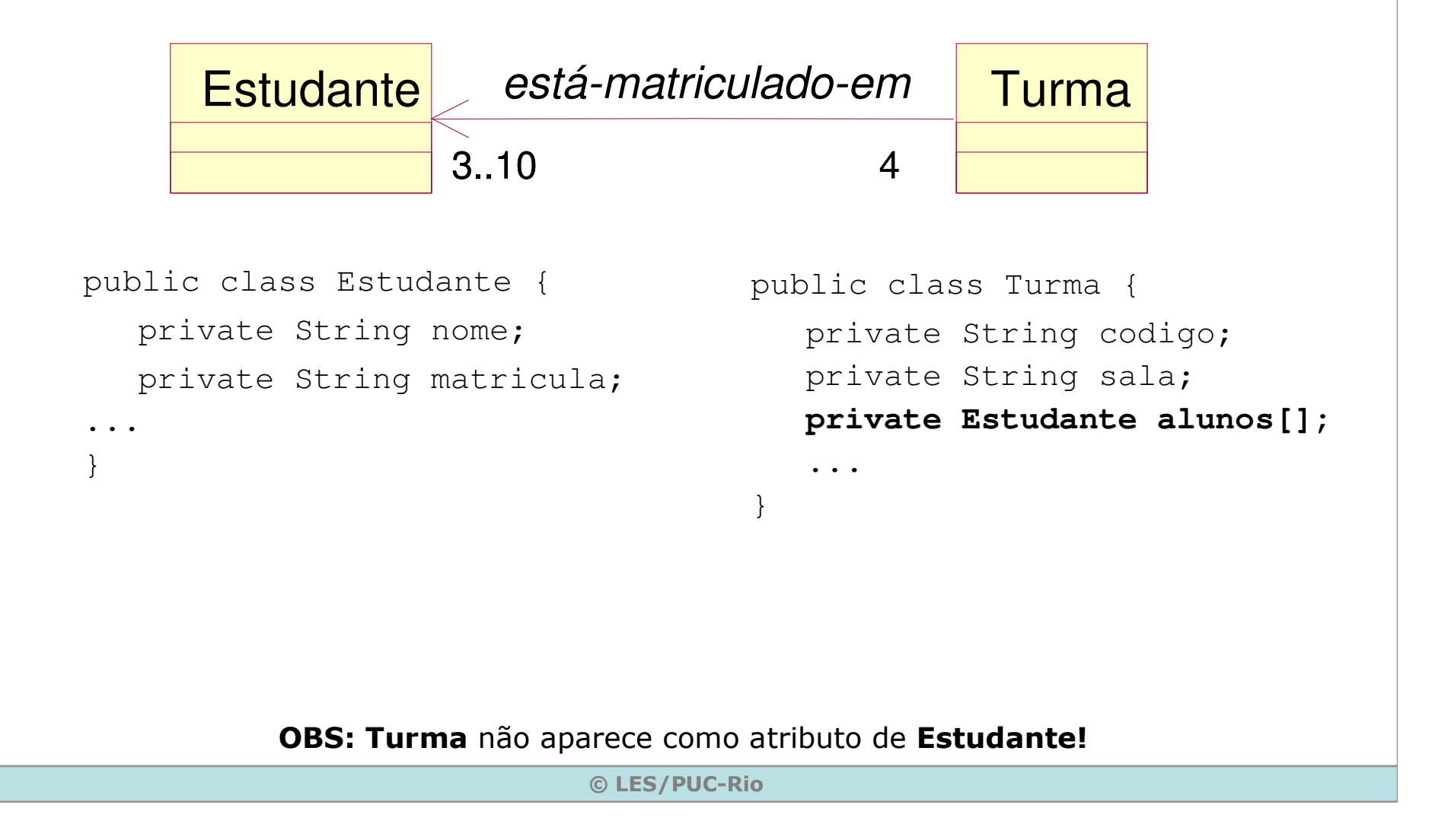

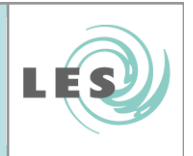

### Diagrama de Classes:

- $\bullet$  Acrescentando generalizações:
	- Atributos, operações e/ou relacionamentos comuns podem ser movidos para uma classe mais geral.

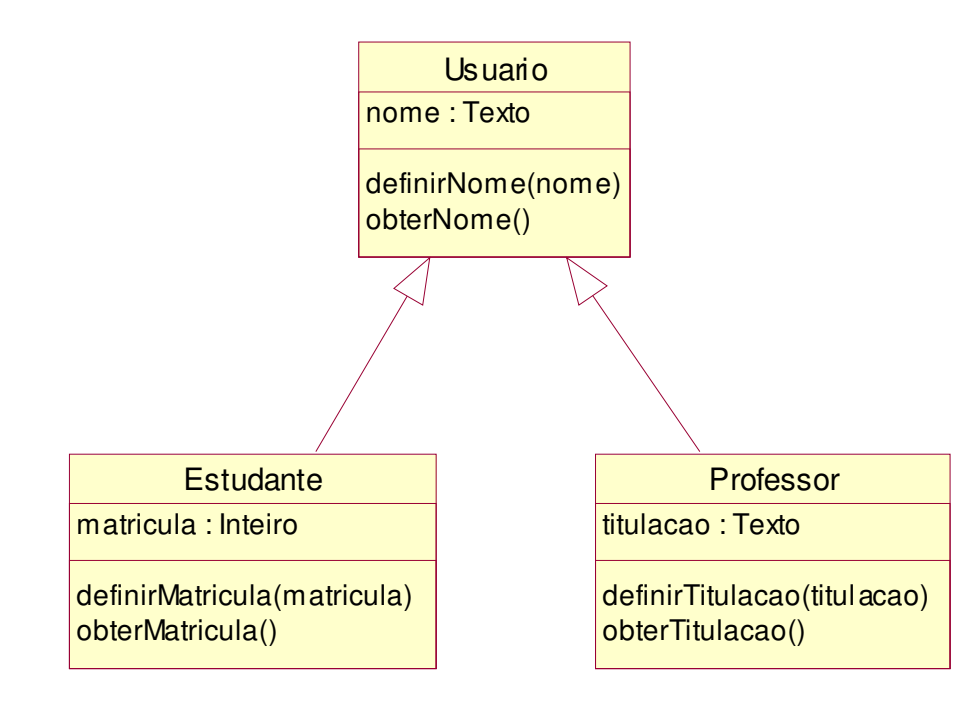

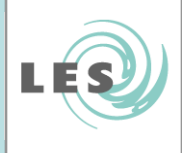

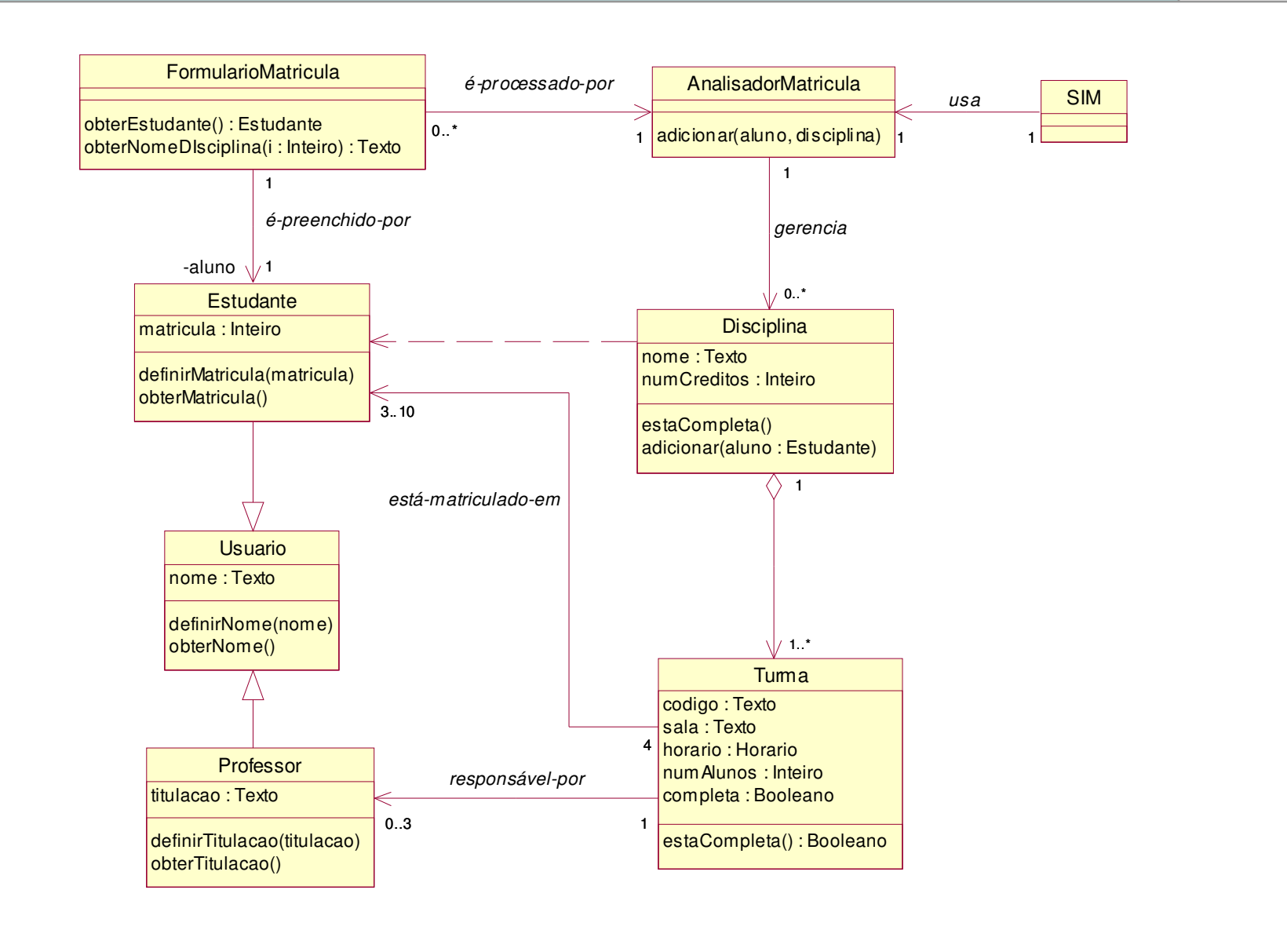

© LES/PUC-Rio